#### L10: Sections 5.1, 5.2, 6.2 and 6.3

Department of Statistics, University of South Carolina

Stat 205: Elementary Statistics for the Biological and Life Sciences

## <span id="page-1-0"></span>Sampling variability

- A random sample is exactly that: random.
- You can collect a sample of *n* observations and compute the mean  $\bar{Y}$ . Before you do it,  $\bar{Y}$  is random.
- If you randomly sample a population two different times, taking, e.g.  $n=5$  each time, the two sample means  $\bar{Y}_1$  and  $\bar{Y}_2$  will be different.
- Example: sampling  $n = 5$  ages from Stat 205.
- Variability among random samples is called sampling variability.
- Variability is assessed through a hypothetical "mind" experiment" called a meta-study.

#### Study and meta-study

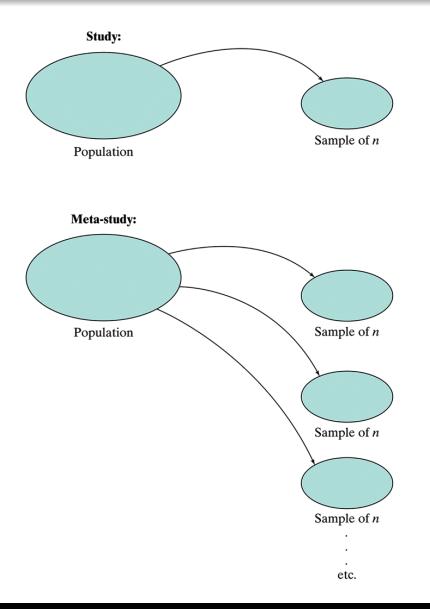

#### Example 5.1.1 Rat blood pressure

- Study is measuring change in blood pressure in  $n = 10$  rats after giving them a drug, and computing a mean change  $\overline{Y}$ from  $Y_1, \ldots, Y_{10}$ .
- Meta study (which takes place in our mind) is simply repeating this study over and over again on different samples of  $n = 10$  rats and computing a mean each time  $\bar{Y}_1, \bar{Y}_2, \bar{Y}_3, \ldots$
- Because the sample is random each time, the means will be different.
- A (hypothetical) histogram of the  $\bar{Y}_1, \bar{Y}_2, \bar{Y}_3, \ldots$  would give the sampling distribution of  $\bar{Y}$ , and smoothed version would give the density of  $\overline{Y}$ .
- Restated: the sample mean from one randomly drawn sample of size  $n = 10$  has a density.

### The density of  $Y$

- $\bullet$   $\overline{Y}$  estimates  $\mu_Y = E(Y_i)$ , the mean of all the observations in the population.
- We'll first look at a picture of where the **sampling** distribution of  $\overline{Y}$  comes from.
- Then we'll discuss a Theorem that tells us about the mean  $\mu_{\bar{Y}}$ , standard deviation  $\sigma_{\bar{Y}}$ , and shape of the density for  $\bar{Y}$ .

## Sampling distribution of  $\overline{Y}$

#### "Meta-experiment..."

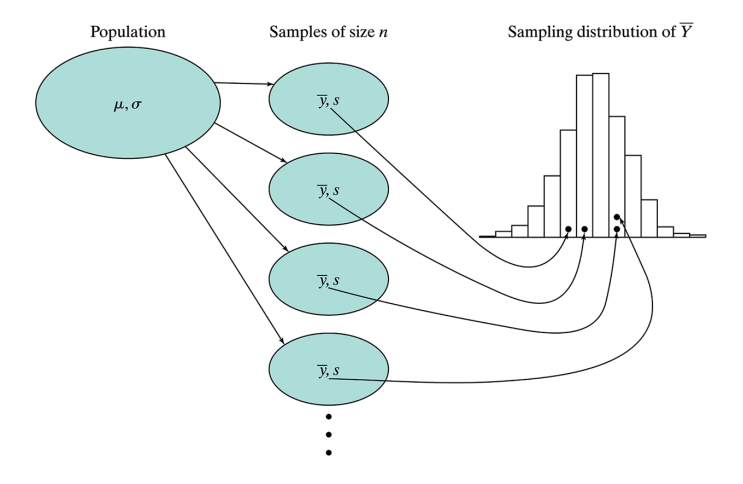

## Sampling distribution of  $\overline{Y}$

#### Theorem 5.2.1: The Sampling Distribution of  $\overline{Y}$

1. Mean The mean of the sampling distribution of  $\overline{Y}$  is equal to the population mean. In symbols,

$$
\mu_{\overline{Y}} = \mu
$$

2. Standard deviation The standard deviation of the sampling distribution of  $\overline{Y}$ is equal to the population standard deviation divided by the square root of the sample size. In symbols,

$$
\sigma_{\overline{Y}} = \frac{\sigma}{\sqrt{n}}
$$

#### 3. Shape

- (a) If the population distribution of  $Y$  is normal, then the sampling distribution of  $\overline{Y}$  is normal, regardless of the sample size *n*.
- (b) Central Limit Theorem If n is large, then the sampling distribution of  $\overline{Y}$ is approximately normal, even if the population distribution of  $Y$  is not normal.

#### Sampling distribution of  $\overline{Y}$  from normal data

If data  $Y_1, Y_2, \ldots, Y_n$  are normal, then  $\overline{Y}$  is also normal, centered at the same place as the data, but with smaller spread.

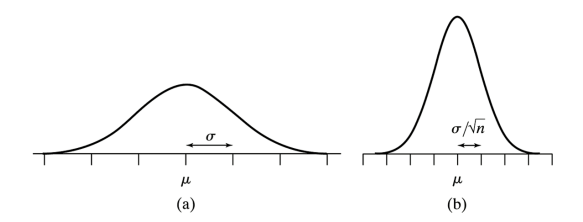

(a) population distribution of normal data  $Y_1, \ldots, Y_n$ , and (b) sampling distribution of  $\overline{Y}$ .

#### Example 5.2.2 Seed weights

- The population of weights of the princess bean is *normal* with  $\mu = 500$  mg and  $\sigma = 120$  mg. We intend to take a sample of  $n = 4$  seeds and compute the (random!) sample mean  $\overline{Y}$ .
- $E(\bar{Y}) = \mu_{\bar{Y}} = \mu = 500$  mg. On average, the sample mean gets it right.
- $\sigma_{\bar{Y}}=\frac{\sigma}{\sqrt{n}}=\frac{120}{\sqrt{4}}=60$  mg. 68% of the time,  $\bar{Y}$  will be within 60 mg of  $\mu = 500$  mg.

#### Sampling distribution for  $\overline{Y}$  for Example 5.2.2

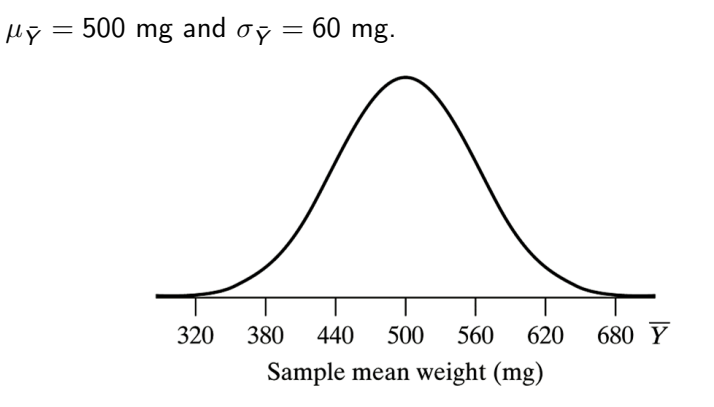

 $Pr{\bar{Y}} > 550$  for  $n = 4$ 

Recall for  $n = 4$  that  $\mu_{\bar{Y}} = 500$  mg and  $\sigma_{\bar{Y}} = 60$  mg.

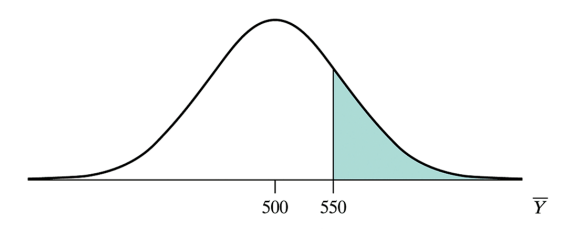

> 1-pnorm(550,500,60) [1] 0.2023284

#### What happens when  $n$  is increased?

- As  $n$  gets bigger,  $\sigma_{\bar{Y}} = \frac{\sigma}{\sqrt{n}}$  gets smaller. The density of  $\bar{Y}$ gets more focused around  $\mu$ .
- **If**  $Y_1, \ldots, Y_n$  come from a normal density, then so does  $\overline{Y}$ , regardless of the sample size.
- Even if  $Y_1, \ldots, Y_n$  do not come from a normal density, the Central Limit Theorem guarantees that the density of  $\overline{Y}$  will look more and more like a normal distribution as *n* gets bigger.
- This is in Section 5.3; have a look if you're interested.

[Sections 5.1 & 5.2 Sampling distribution for](#page-1-0)  $\bar{Y}$ 

[Section 6.2 Standard error of](#page-15-0)  $\bar{Y}$ <br>[Section 6.3 Confidence interval for](#page-22-0)  $\mu$ 

#### Sampling dist'n for  $\bar{Y}$  from different sample sizes n

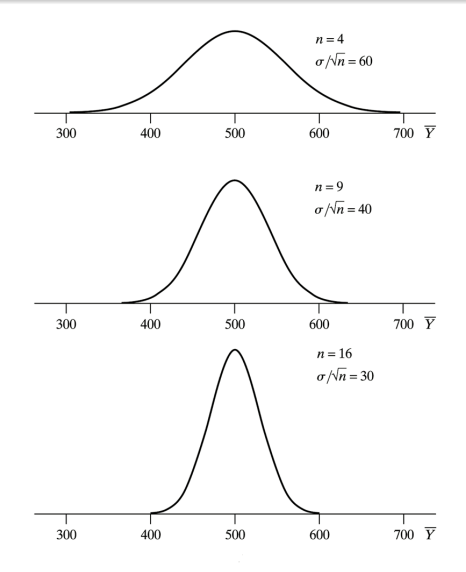

[Sections 5.1 & 5.2 Sampling distribution for](#page-1-0)  $\bar{Y}$ 

[Section 6.2 Standard error of](#page-15-0)  $\bar{Y}$ [Section 6.3 Confidence interval for](#page-22-0)  $\mu$ 

#### Estimating population parameters

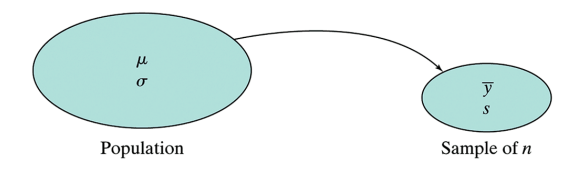

Take a random sample of data  $Y_1, \ldots, Y_n$  from the population;  $\bar{y}$ estimates  $\mu$  and s estimates  $\sigma$ .

#### Example 6.1.1 Butterfly wings

 $n = 14$  male Monarch butterflies were measured for wing area (Oceano Dunes State Park, California).

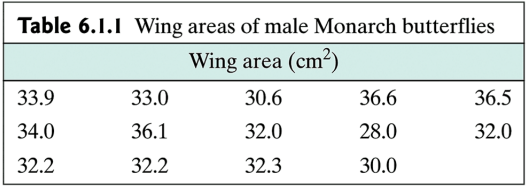

 $\bar{y} =$  32.81 cm $^2$  and  $s =$  2.48 cm $^2$  estimate  $\mu$  and  $\sigma$ , the mean and standard deviation of all male Monarch butterfly wing areas from Oceano Dunes.

How good are these estimates? Can we provide a *plausible range* for  $\mu$ ?

#### <span id="page-15-0"></span> $6.2$  Standard error of Y

• Recall that 
$$
\sigma_{\bar{Y}} = \frac{\sigma}{\sqrt{n}}
$$
.

- We will usually not know  $\sigma$  (if we don't know  $\mu$ , how can we know  $\sigma$ ?)
- Simply plug in s for  $\sigma$ .
- The standard error of the mean is

$$
SE_{\bar{Y}} = \frac{s}{\sqrt{n}}.
$$

- For the butterfly wings,  $SE_{\bar{Y}} = \frac{s}{\sqrt{n}} = \frac{2.48}{\sqrt{14}} = 0.66 \text{ cm}^2$ .
- The standard error  $SE_{\bar{Y}}$  gives the variability of  $\bar{Y}$ ; the standard deviation s gives the variability in the data itself.

#### Example 6.2.2

Geneticist weighs  $n = 28$  female Rambouillet lambs at birth, all born in April, all single births.

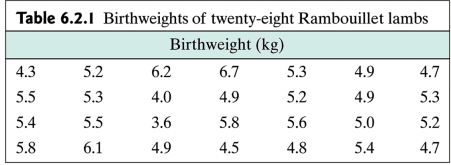

- $\overline{v}$  = 5.17 kg estimates  $\mu$ , the population mean.
- $s = 0.65$  kg estimates the spread in the sample.
- $SE_{\bar{Y}} = \frac{s}{\sqrt{n}} = \frac{0.65}{\sqrt{28}} = 0.12$  kg estimates how variable  $\bar{y}$  is, i.e. how "close" we can expect  $\bar{v}$  to be to  $\mu$ .

#### Birthweight of  $n = 28$  lambs

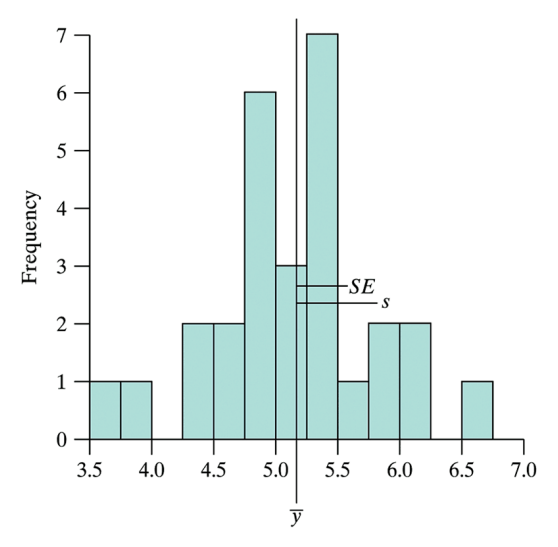

Birthweight (kg)

#### Increasing n sampling from lamb birthweight population

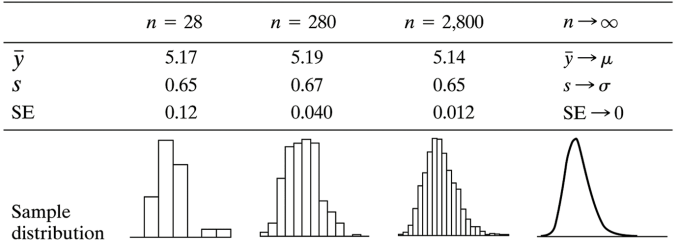

#### Example 6.2.4 MAO data using SE's across groups

MAO levels vs. schizophrenia diagnosis (I, II, III) and healthy male and female controls (IV and V).

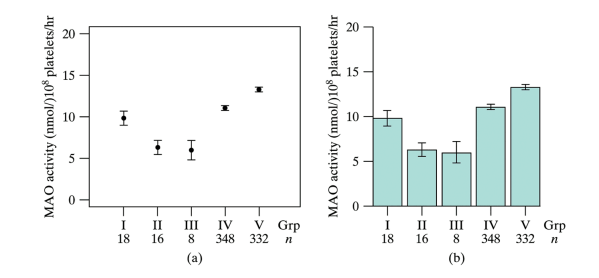

 $\bar{y} \pm \bar{S}E$  using (a) an interval plot, and (b) a bargraph with standard error bars. Gets at how variable the sample means are.

#### Example 6.2.4 MAO data using s's across groups

MOA levels vs. schizophrenia diagnosis (I, II, III) and healthy male and female controls (IV and V).

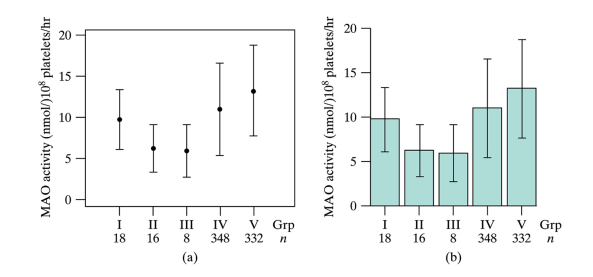

 $\bar{y} \pm s$  using (a) an interval plot, and (b) a bargraph with standard deviation bars. Gets at how variable the data are.

#### Example 6.2.4 MAO data table with all information

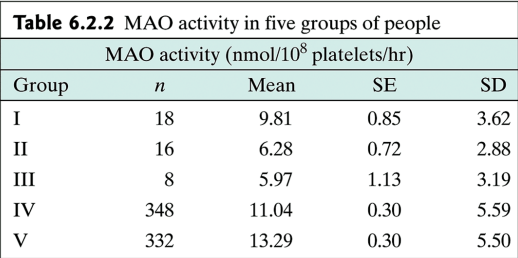

#### <span id="page-22-0"></span>Confidence interval in one minute...

- $\overline{y}$  provides an estimate of  $\mu$ , but often we'd like a plausible range for  $\mu$ .
- Theorem 5.2.1 (p. 152) tells us  $\bar{Y}$  is  $\mathcal{N}(\mu,\frac{\sigma}{\sqrt{n}}).$  This holds perfectly when the data  $Y_1, \ldots, Y_n$  are normal, otherwise it's approximate.
- We can estimate  $\frac{\sigma}{\sqrt{n}}$  by  $SE_{\bar{Y}}$ .
- The 68/95/99.7 rule says that any normal random variable is within 2 standard deviations of its mean 95% of the time.
- Therefore  $\bar{Y}$  is within 2SE<sub> $\bar{Y}$ </sub> of  $\mu$  95% of the time.
- Restated  $\mu$  is within 2SE<sub> $\bar{Y}$ </sub> of  $\bar{Y}$  95% of the time.
- A quick, rough confidence interval for  $\mu$  is  $(\bar{Y} - 2 \; SE_{\bar{Y}}, \bar{Y} + 2 \; SE_{\bar{Y}}).$

#### Confidence interval, known  $\sigma$ , formal derivation

Say we know  $\sigma$  (for now) and the data are normal. Then

$$
\bar{Y} \sim N(\mu, \sigma_{\bar{Y}}) = N\left(\mu, \frac{\sigma}{\sqrt{n}}\right).
$$

We can standardize  $\overline{Y}$  to get

$$
Z=\frac{\bar{Y}-\mu}{\sigma/\sqrt{n}}.
$$

We can show  $Pr{-1.96 \le Z \le 1.96} = 0.95$ . Then

$$
0.95 = Pr{-1.96 \le Z \le 1.96}
$$
  
= Pr $\left\{-1.96 \le \frac{\bar{Y} - \mu}{\sigma/\sqrt{n}} \le 1.96\right\}$   
= Pr $\left\{-1.96 \frac{\sigma}{\sqrt{n}} \le \bar{Y} - \mu \le 1.96 \frac{\sigma}{\sqrt{n}}\right\}$   
= Pr $\left\{\bar{Y} - 1.96 \frac{\sigma}{\sqrt{n}} \le \mu \le \bar{Y} + 1.96 \frac{\sigma}{\sqrt{n}}\right\}$ 

#### Confidence interval

- $\bar{Y} \pm 1.96 \frac{\sigma}{\sqrt{n}}$  is a 95% probability interval for  $\mu$ .
- Once we go out and see  $\bar{Y} = \bar{y}$ , e.g.  $\bar{y} = 32.8$  cm<sup>2</sup>, there is no probability. Either the interval includes  $\mu$  or not (more in a minute...)
- We don't actually know  $\sigma_{\bar{Y}} = \frac{\sigma}{\sqrt{\rho}},$  but we do know  $SE_{\bar{Y}} = \frac{s}{\sqrt{n}}$ .
- William Sealy Gosset figured out what  $\frac{\bar{Y}-\mu}{S E_{\bar{Y}}}$  is distributed as.

#### William Sealy Gosset, brewer & statistician

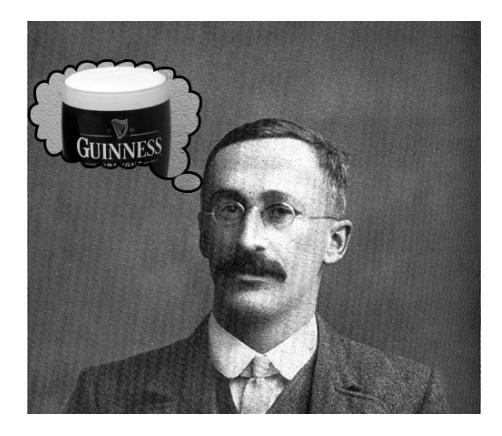

The t distribution was published by Gosset in 1908 & related to quality control at Guinness brewery.

#### Estimating  $\sigma$  by s gives a t distribution

- Instead of normal,  $\frac{\bar{Y}-\mu}{S E_{\bar{Y}}}$  has a <code>Student's</code> t distribution with  $n-1$  degrees of freedom.
- The students t distribution looks like a standard normal, but has fatter tails to account for extra variability in estimating  $\sigma_{\bar{Y}} = \frac{\sigma}{\sqrt{n}}$  by  $SE_{\bar{Y}} = \frac{s}{\sqrt{n}}$ .
- However, the confidence interval is computed the same 'formal' way, replacing  $\sigma_{\bar{Y}}$  by  $SE_{\bar{Y}}$  and using a t distribution rather than a normal.
- R takes care of the details for us! t.test(data) gives a 95% CI for  $\mu$ .
- For small sample sizes ( $n < 30$ , say), data need to be approximately normal, otherwise the central limit theorem kicks in.

#### Two student's t curves (df=3  $&$  10), and normal curve

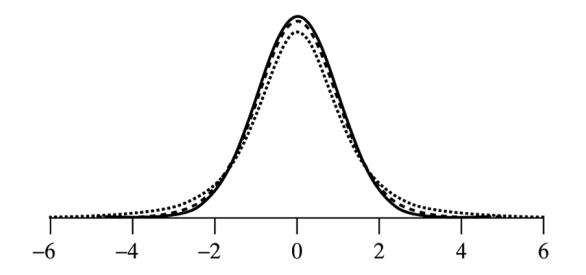

t distributions have slightly fatter tails to account for estimating  $\sigma$ by s.

#### Definition of critical value  $t_{0.025}$

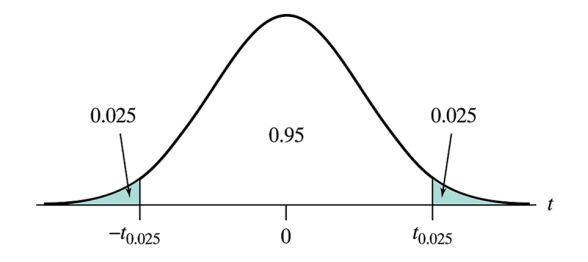

We replace "1.96" (from a normal) by the equivalent t distribution value, denoted  $t_{0.025}$ . Table of these on back inside cover.

Example 6.3.1 butterfly data

Wing area of  $n = 14$  male Monarch butterly wings at Oceano Dunes in California.

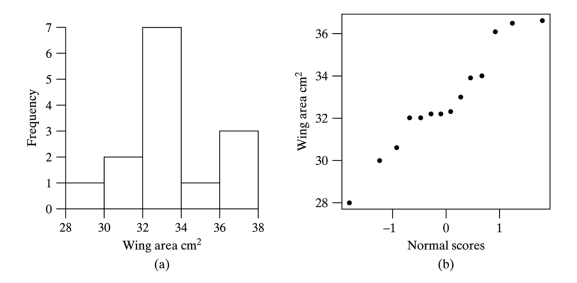

This is a small sample size ( $n < 30$ ). We need to check if the data are normal to trust the confidence interval; the histogram looks roughly bell-shaped and the normal probability plot looks reasonably straight.

#### Confidence interval in R using t.test

```
> butterfly=c(33.9,33.0,30.6,36.6,36.5,34.0,36.1,32.0,28.0,32.0,32.2,32.3,32.3,30.0)
> par(mfrow=c(1,2))
> hist(butterfly)
> qqnorm(butterfly)
> t.test(butterfly)
        One Sample t-test
data: butterfly
t = 49.6405, df = 13, p-value = 3.292e-16
alternative hypothesis: true mean is not equal to 0
95 percent confidence interval:
31.39303 34.24983
sample estimates:
mean of x
 32.82143
```
#### The part we care about right now is just

```
95 percent confidence interval:
 31.39303 34.24983
```
We are 95% confident that the true population mean wing area is between  $31.4$  and  $34.2$  cm<sup>2</sup>.

#### Other confidence levels

- Sometimes people want a 90% CI or a 99% CI. As confidence goes up, the interval must become wider. To be more confident that the mean is in the interval, we need to include more plausible values.
- The corresponding multipliers are  $t_{0.05}$ ,  $t_{0.025}$ , and  $t_{0.005}$  for 90%, 95%, and 99% CI's, respectively. These are in the table on the inside cover of the back of your book if you construct a CI by hand.
- $\bullet$  In R, use t.test(data,conf.level=0.90) for a 90% test CI t.test(data,conf.level=0.99) for 99% CI.

```
> t.test(butterfly,conf.level=0.9)
90 percent confidence interval:
 31.65052 33.99234
> t.test(butterfly)
95 percent confidence interval:
 31.39303 34.24983
> t.test(butterfly,conf.level=0.99)
99 percent confidence interval:
 30.82976 34.81309
```
#### Interpretation of CI

- The CI  $\bar{Y} \pm t_{0.025} S E_{\bar{Y}}$  is *random* until we see  $\bar{Y} = \bar{y}$ .
- Then the CI either covers  $\mu$  or not, and we don't know which!
- After we compute the observed CI, we talk about "confidence" not "probability" (bottom, p. 181).
- $\bullet$  If we did a meta-experiment and collected samples of size n repeatedly and formed 95% CI's, approximately 95 in 100 would cover  $\mu$ .
- Increasing *n* only makes the intervals smaller; still 95% of the CI's would cover  $\mu$ .
- However, we only get to see one of these intervals, because we only take one sample.

#### Eggshell thickness  $n = 5$

Meta-experiment for eggshell thickness where  $\mu = 0.38$  mm &  $\sigma = 0.03$  mm.

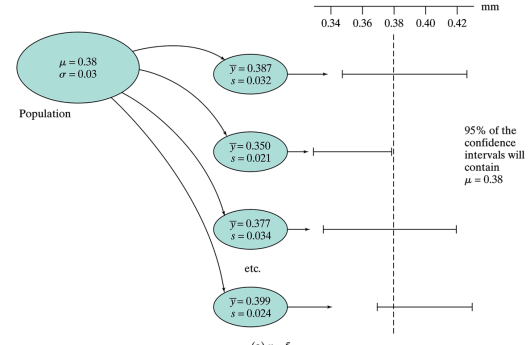

(a)  $n = 5$ 

Eggshell thickness  $n = 20$ 

Meta-experiment for eggshell thickness where  $\mu = 0.38$  mm &  $\sigma = 0.03$  mm.

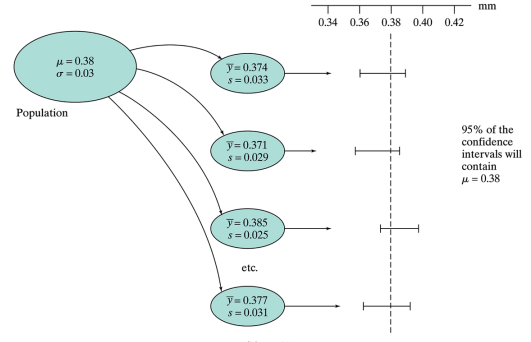

(b)  $n = 20$ 

#### Review

- A confidence interval provides a plausible range for  $\mu$ .
- Since  $\overline{Y}$  is normal, the 68/95/99.7 rule says  $\mu$  is within  $\bar{Y} \pm 2SE_{\bar{Y}}$  95% of the time.
- This interval is too small; Gosset introduced the t distribution to make the interval more accurate  $\bar{Y} \pm t_0$ .025 $SE_{\bar{Y}}$ ; t.test(sample) in R takes care of the details.
- $\bullet$  For  $n < 30$  the data must be normal: check this with normal probability plot. For  $n \geq 30$  don't worry about it.
- Interpretation is important. "With 95% confidence the true mean of population characterstic is between  $\boxed{a}$  and  $\boxed{b}$ units